## STATEMENTS FORMATS FOR MAPPER RUN FUNCTION<br>STATEMENTS

RUN FUNCTION CALL - FOR

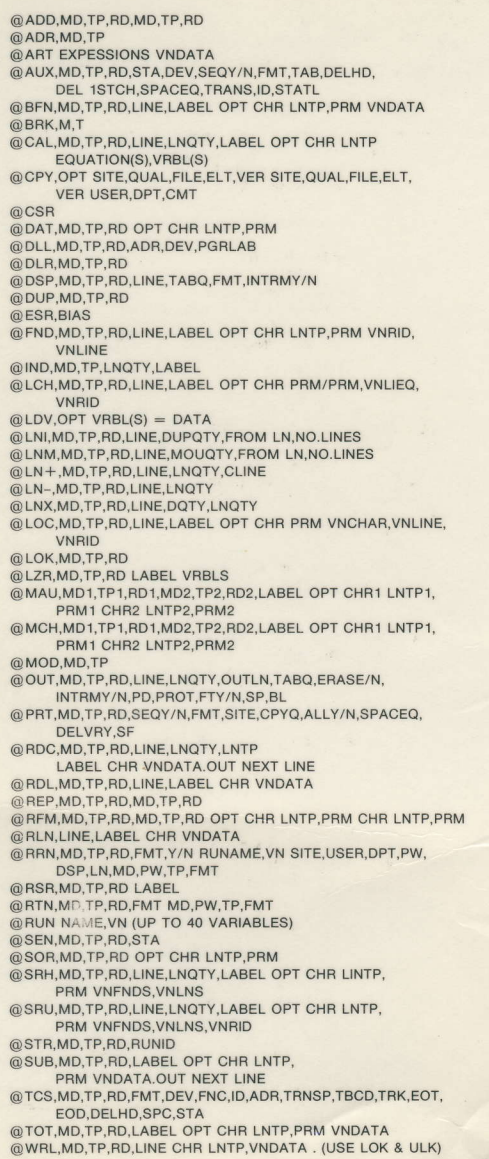

ADD, ADR, ART BFN, BRK, CAL, CHG csR DAT, DEL DLL, DLR. DSP, DUP, ESR, FND, GTO  $IF$ IND, **INS** LCH, LDV, LN+,

LNI, LNM, LNX,  $LOC$ ,

LOK,<br>LZR,

LOG

out, RDC.

RDL, **REL** REP, RFM, RLN, RNM RNM RSR, RUN SEN, SOR, SRH, SRU, STR.

np1 3999-E

# MAPPER RUN FUNCTION FORMATS

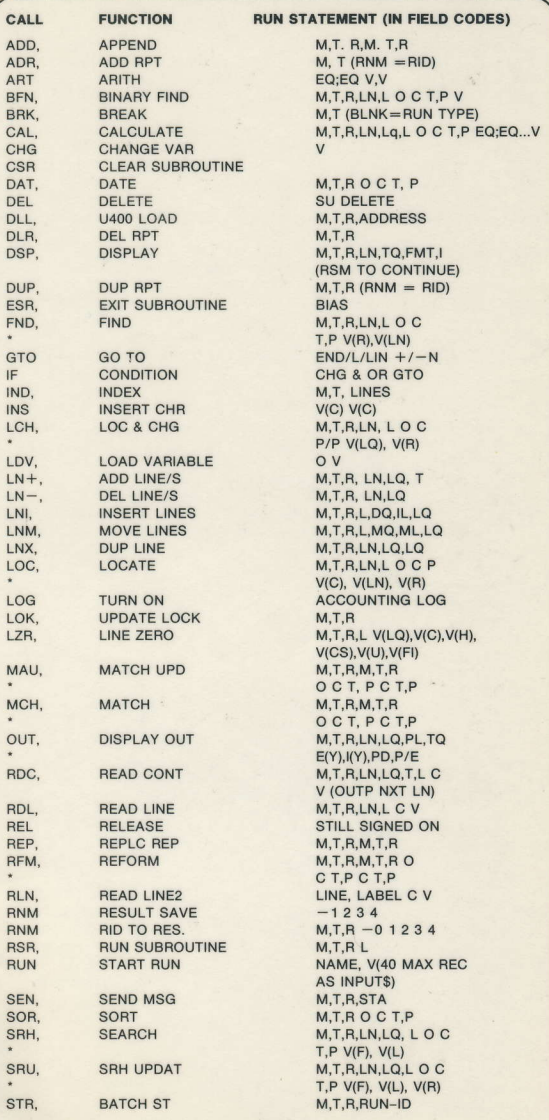

\*\* For internal SPERRY use only\*\*

#### MAPPER RUN FUNCTION FORMATS (Cont.)

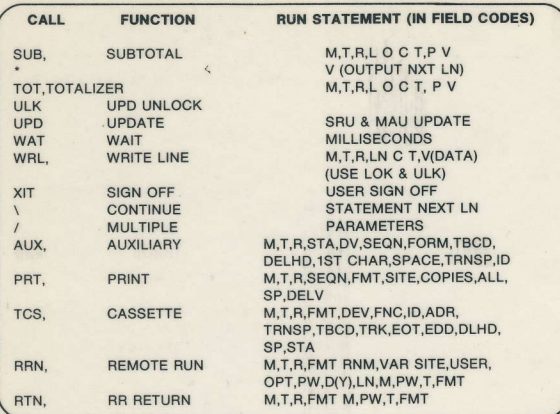

### RESERVE WORD CALLS

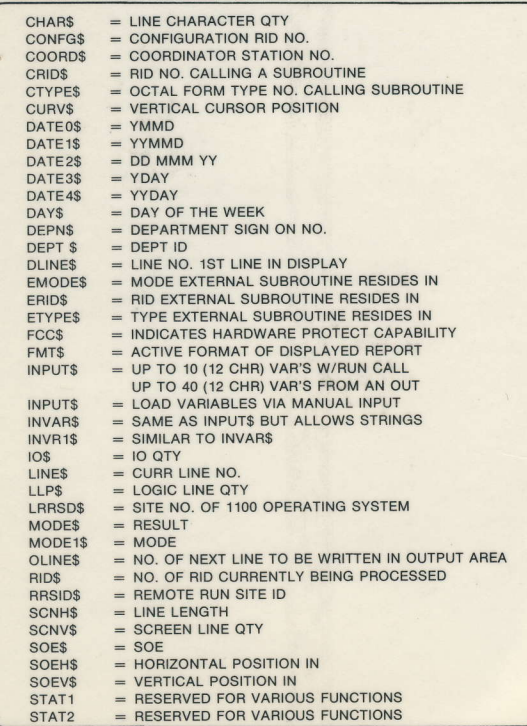

# RESERvE WORD CALLS (Cont.)

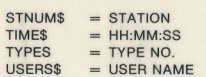

#### FIELD CODES

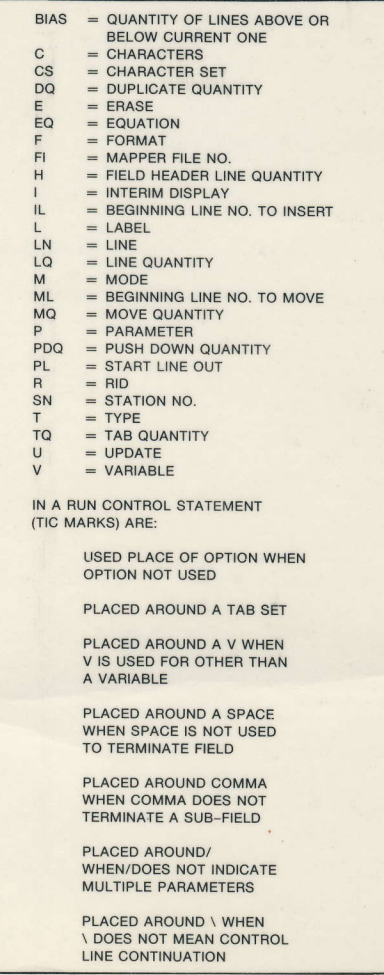

DBL RID FUNCTION: 1st RID SPECIFIED IS ISSUING REPORT 2nd RID SPECIFIED IS RECEIVING REPORT